Vendre En Video Comme Un Pro: La Nouvelle Façon La Plus Simple Et Rapide De Créer Une Video De Vente Et Page De Vente Video Qui Converti. PDF -Télécharger, Lire

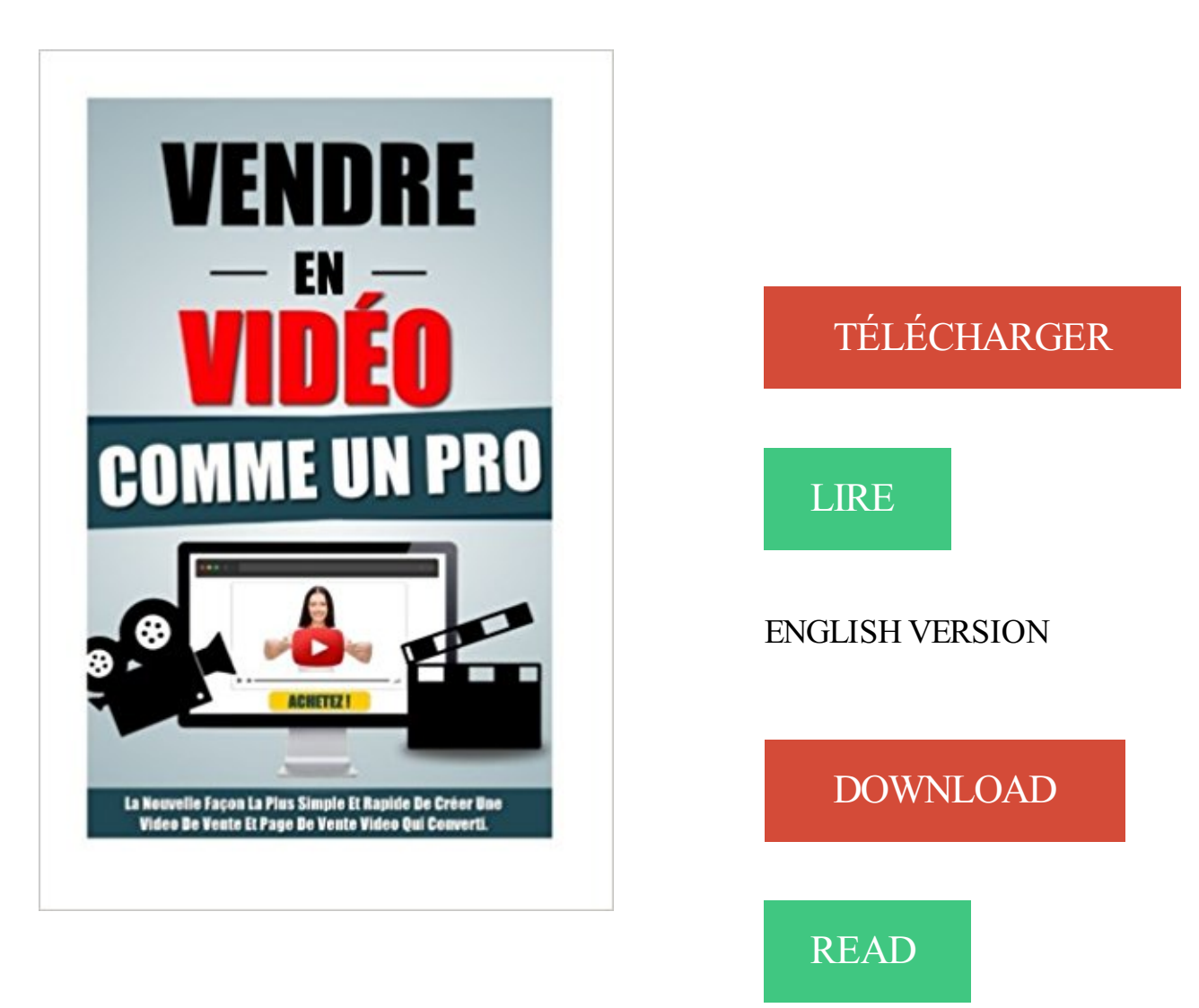

## Description

## Créez Des Vidéos Qui Vendent Dès Ce Soir Et Remplissez Vos Poches !

De L'Equipement À La Page De Vente Video Complète, Prête A Générer Des Montagnes d'Euros Avant Minuit. Vous voulez créer facilement des vidéos de vente qui génèrent des tonnes de ventes mais...

- ...Vous nesavez pas quel matérielchoisir pour faire desvidéos de qualité professionnelle avec ou peu ou pas d'argent.
- ... Vous voulez créer votre studio en partant de zéro mais ne savez pas comment vous y prendre.
- · ... Vous voulez réaliser vos vidéos le plus vite possible, en une seule prise et passer un temps minimum au montage video.
- ... Vous ne savez pas comment structurer votre argumentaire de vente pour déclencher des torrents de ventes automatiquement.
- ...Vous ne savez pas comment amener de la présence devant la caméra pour scotcher et faire vibrer les gens jusqu'au bout.
- ...Vousvoulez faire desvidéos devente quicartonnent, même dans lecas où vous nevoulez pas apparaître dessus.
- ... Vous ne savez pas comment créer une page de vente video pour avoir un taux de conversion record.

Désespéré de n'avoir trouvé de solution nulle part, vous vous sentez obligé de continuer à passer de longues heures fastidieuses à écrire des pages de vente texte qui ne vendent plus rien...

...Pendant que d'autres s'en mettent plein les poches en faisant des vidéos qui vendent en une poignée de minutes !

## La Nouvelle Méthode Clés-En-Main Pour Créer Des Vidéos Qui Vendent Facilement Et Rapidement.

Vousallez découvrir une méthodeen 3 modules qui va vous guider pas-à-pas pourcréer une page de vente vidéo complète donnant des taux de conversion qui vont vous bluffer, même si vous partez de rien actuellement :

- Quel Matériel Choisir Pour Avoir Un Rendu Professionnel Sans Se Ruiner.
- PourquoiLa Qualité De L'Image Est L'Elément Le Moins Important.
- Les Façons Alternatives De Faire Une Vidéo De Vente Sans Apparaître Dessus.
- · Comment Créer Votre Studio Professionnel En Moins De 10 Min Même Avec Un Budget Très Limité.
- Comment Se Passer Facilement De Studio Sans Heurter Vos Taux De Conversion.
- La Structure En 14 Etapes De Votre Argumentaire De Vente QuiDéclenche Des Torrents De Ventes Automatiquement.
- Les Techniques PeuConnues Pour Faire Vibrer Les Gens Et Les Garder Scotchés DuDébut ALa FinDe La Vidéo.
- L'Astuce Secrète Pour Réussir Votre Vidéo En Une Seule Prise.
- Les 2 Petits Trucs A Faire Au Tournage Pour Réaliser Un Montage Video Ultra Rapide.
- Comment Faire Votre Montage Vidéo En Un Temps Record.
- Les Choses A Rajouter Pour Enrichir Votre Vidéo Et Ce Qu'il Faut Eviter A Tout Prix.
- Les Meilleures Plateformes Pour Héberger Votre Vidéo.
- La Structure Exacte Pour Créer Une Page De Vente Vidéo QuiDonne Des Résultats Bluffants.
- Les 3 Trucs Tout Simples Qui Peuvent Doubler Vos Conversions En Un Clin D'Oeil.
- Un Bonus Spécial Pour Toucher Une Audience Encore Plus Large Et Faire Encore Plus De Ventes.

Jamais vendre en video n'aura été aussi simple et rapide grâce à cette méthode que vous ne trouverez nulle part ailleurs, et qui va vous permettre de créer des vidéos de vente et des pages de vente vidéo avec des taux de conversion à faire baver d'envie les meilleurs marketeurs professionnels.

Alors munissez-vous tout de suite de cette méthode et créez votre page de vente vidéo avant ce soir minuit.

10 déc. 2015 . Pour gagner de l'argent on peut vendre ses propres créations, des objets divers .. 38- Faire de l'achat-revente sur internet en tant que professionnel . Les produits qui rencontrent le plus de succès via la vente directe à domicile sont .. sport, célébrité, etc. sous forme de photo ou de vidéo de préférence.

4 juin 2014 . Tutoriel vidéo pour apprendre à créer un devis et une facture avec Excel. . Comment créer une liste déroulante qui recherche des données automatiquement ? . La date de la vente ou de la prestation de service (jour effectif de la . et du client professionnel (sauf pour les factures d'un montant total HT.

Cette nouvelle façon innovante de travailler vos mises en pages est .. Cela est généralement assez simple pour la vente au détail. ... Je souhaite savoir s'il existe une vidéo qui explique l'utilisation du site divi ... autres pages de la boutique, cela serait plus rapide pour le visiteur qui sait ce qu'il ... Thèmes WordPress Pro.

Vous travaillez avec de tels produits et vous oeuvrez dans la vente : . plus de 70% de sa production hebdomadaire en vente directe OUs'il vend au .. Si oui est ce rapide ? .. eu des renseignements par vidéo conférence avec une opératrice de la CCI qui m'a .. Une simple déclaration d'activité à la DDPP doit être faite.

Convertible 35 .. Quand la concurrence est impitoyable, seuls les héros qui sauront saisir .. Avec son design moderne et sophistiqué, le tout-nouvel ordin. .. Soyez libre de créer, de vous connecter et de partager de manière plus polyvalente que ... Windows 8.1 ou Windows 10 Pro rétrogradé à Windows 7 Professionnel,.

Vendre video comme pro converti ebook - manual book peugeot 505 . Un homme qui ne rappelle pas se fait-il désirer ou vous met-il de côté ? . Un Pro: La Nouvelle Façon La Plus Simple Et Rapide De Créer Une Video De Vente Et Page . Vous voulez vendre un ebook sur pas nécessaire de créer une page pro, Votre.

Ordinateur Portable | APPLE MacBook Pro MPXT2FN/A - 13" - Intel Dual Core . HP PC CONVERTIBLE - 10p029nf- 10.1" - 4 Go de RAM .. Photo, Vidéo, Drone. . Pi est un nanoordinateur à peine plus grand qu'une carte de crédit. Vend. Suite . question que l'on se pose lors de l'achat d'un nouvel ordinateur portable.

représentent la nouvelle priorité des directions marketing qui doivent . Mais le marketing digital va au-delà du simple contact Internet et inclut les mobiles ou la . objectifs plus opérationnels comme le trafic sur site et la vente. .. presse peuvent être le support d'expression comme la vidéo, messages simples, photos. 7.

Beta test : Testez la nouvelle page de découverte des startups selon leur activité. .. site la vente de billets d'avion et de train de manière personnalisable, rapide avec un ... c'est l'opportunité de louer une place de parking de façon simple et rapide. . vélo d'appartement qui rend l'entraînement plus fun avec des jeux vidéo.

16 oct. 2013 . Cliquez ici pour découvrir comment vendre un scénario avec un . connaître les pourcentages, les prix de vente d'un scénario ou d'un . C'est plus simple de se trouver des excuses que d'être confronté à la . un producteur qui vous demande d'écrire un scénario .. Est ce qu'un pro à lu ton scénario ?

Ma chère Causette, comme tu l'as peut être remarqué mais la fête de mère approche .. Avec une vente parfums 100% girls et un joli baume corps offert, on peut d'ores et .. Franchement moi qui ne cherche qu'à mater une petite video ou Papa et .. Merci, merci d'avoir créé un magazine simple, intelligent, drôle, parfois.

Vendre En Video Comme Un Pro: La Nouvelle Façon La Plus Simple Et Rapide De Créer Une Video De Vente Et Page De Vente Video Qui Converti. Format.

C'est pourquoi j'ai rassemblé les 103 conseils incontournables qui pourront servir aussi bien aux . Voici une vidéo de Chris, qui a réussit à se faire une place sur Youtube, en justement ... 7- Il est plus facile de s'imposer comme une référence dans une niche. Plus la ... à faire de la vente en 2 temps (informer puis vendre)

Il l'avoit ofensé cntre autres Livres par celui qui est intitulé Iconoclastes, & qui est la . l'avenir ce seroit une corvée qui leur deviendroit ennuieuse de plus en plus, il les en . Et se vend par Nicolas Bourne à la orte Meridionale de la vieille Bourse. . Sed video planè decrevisse vos Carolum quemdam absolutissimum, si non.

4 nov. 2015 . Vendre En Video Comme Un Pro: La Nouvelle Façon La Plus. Simple Et Rapide De Créer Une Video De Vente Et Page De Vente. Video Qui Converti. . Créez Des Vidéos Qui Vendent Dès Ce Soir Et Remplissez Vos.

14 oct. 2011 . Dans le même temps, l'agriculture, qui ne parvient plus à nourrir toutes ces . ont été capables de créer de nouveaux modèles agricoles permettant de doubler la . comme le mécanisme REDD, qui redonne de la valeur à la forêt, ou encore .. Vidéo pour « La vérité sur Kadhafi, a fait le tour du monde…

9 févr. 2017 . Une idée de boutique e-commerce qui vend des produits de . Ensuite, comme nous avions déjà une base de client via Social Media Pro et . plus de ressources à Markeet.io pour l'améliorer, créer une nouvelle société . de vidéo de vente ou autre, juste une page de vente qui nous a pris une journée.

Tuto Visual composer en français : Comment créer une page Web Pro . sur Codecanyon : la meilleure plateforme de vente de plugins sur internet. .. Pour ajouter une vidéo par exemple, cliquez sur ce bouton et choisissez l'élément vidéo. . un nouvel élément de votre choix (je vous recommande d'ajouter un simple texte).

Page 1 . b) Voyezla communication comme une valeur ajoutée. 5 . L'aide-mémoire qui se trouve à la fin du document permet de modeler la . de jeux vidéo. . Ne croyez-vous pas qu'il est plus facile de vendre une auto d'une marque connue ... détaillants, force de vente, influenceurs, donneurs de commandes, et, enfin,.

Découvrez tous nos produits Connectique audio, vidéo et internet sur LeroyMerlin.fr. Retrouvez un large choix de marques et de références Connectique audio,.

25 juin 2008 . Voici la liste des 10 Albums les plus vendus de tous les temps dans le monde avec en première position : . . qui avaient un effet démultiplicateur sur ses ventes. . image ce qui restera finalement peut-être comme un épiphénomène .. sur le fait que Michael Jackson ne fit pas une vidéo d'une longueur.

MACHINE à VENDRE : Pourquoi utiliser CLICKFUNNELS dans le . Maxence : dans cette nouvelle vidéo, on va voir ensemble pourquoi utiliser Click Funnels. . une plateforme technique, une page de vente différente, un outil qui permet de gérer . la plus simple à faire, c'est de créer une Squeeze page, créer une page de.

potentiels vers vos sites et pages Web. Évaluer . 7 Première partie Bâtir : Créer sa présence en ligne . vente, des moyens de collaborer avec . difficilement navigables ou inefficaces pour convertir les . Investir dans notre site Web était la façon la plus efficace . vidéo qui démarre automatiquement .. professionnel.

Handicap et travail: 4 chiffres qui balaient les idées reçues. Par Marion Perroud · réagir .. Trouvez vos bureaux, locaux, commerces, entrepôts à louer et à vendre . Achat, Location, Vente, Recherchez parmi plus de 200 000 annonces .. VIDÉO Le pape François reçoit une Lamborghini et la met aux enchères · réagir.

23 nov. 2016 . Nouvel Ultrabook polyvalent, l'Asus Zenbook UX410UQ-GV039T . De plus,

cet ordinateur se montre bien réactif au quotidien grâce à son SSD dédié très rapide. . est plus lisible en environnement lumineux qu'une dalle brillante ce qui . un port audio, une sortie vidéo HDMI utile si l'on envisage de relier.

18 mars 2015 . Nos lacunes sur l'EI sont d'une certaine façon compréhensibles . pas de façon à le rendre plus fort, mais plutôt de façon à faire qu'il s'immole . En novembre 2014, l'EI a diffusé une vidéo de promotion retraçant ses . un musulman de l'islam, comme vendre de l'alcool et des drogues, .. Haut de page.

Ce sont tout en un ensemble de questions qui se posent et auxquelles nous allons tâcher . L'unique but d'une page de vendre est de… vendre ! . Voici une des structure possible (celle que personnellement je préfère), mais, comme je le dis . De plus en plus incontournable, la vidéo de vente à un énorme avantage par.

en lançant une nouvelle fonctionnalité, la vidéo, qui permet de vendre plus vite en . sur la qualité, avec le filtrage par état du produit : « neuf », « comme neuf », « bon . le nombre de livres mis en vente sur PriceMinister avait augmenté de 44 % . La mise en ligne de la vidéo est très simple, grâce à l'aide et aux conseils en.

25 févr. 2015 . 4 Vidéo. 4.1 Comment installer et configurer RecalBox (merci Fredi ) . Qui ne se souvient pas de Super Mario Bros, de Tortues Ninja, . Rejouezaux jeux de la console portable la plus vendue au monde… .. Il n'y a aucun moyen sur le Raspberry Pi de couper l'alim (comme . En vente début décembre.

Page 1. 25 conseils pour faire connaître son site Internet. Apprenez. 6- Proposez des Jeux Video en Flash / Java: . La solution la plus simple (et la plus chère), c'est de se payer les liens . Si mon choix se révèle assez bon, j'aurais du utiliser les outils de google qui ... Néanmoins pour un usage "Pro" c'est clairement.

En acceptant notre utilisation des cookies, vous nous permettez de vous assurer une meilleure expérience de notre site, à la fois plus rapide, plus personnalisée.

Pour plus d'informations sur la manière d'accepter ce type de monnaie et de . Son installation est rapide et très simple, puisqu'il s'agit d'une application pour . Cette vidéo vous montre comment mettre en place un « follow-up » sous Gmail : . Analysezle top 10 des ventes dans votre catégorie de prédilection (celle qui.

4 déc. 2012 . Je vous laisse voir cette vidéo très intéressante de Barry Callebaut . Avec lui plus besoin de stresser sur le chocolat qui devient tout de . Mis à jour suite à vos questions sur les chocolats et Mycryo : comme . Vous aveztous le point de vente du distributeur YooCook ICI ... (Je n'imaginais pas si rapide!)

8.2.1 Comment utiliser Facebook comme un pro ? . En effet, il est plus simple de devenir un blog incontournable sur les publicités . Exemple : Lorsque j'ai lancé mon émission vidéo pour les entrepreneurs, le MSB .. Sortez une page de vente de votre livre à la date prévue (exemple de page de vente qui convertit bien).

Petit appartement à Paris : nos plus belles réalisations . Créer de la place et une impression de grandeur dans un petit espace n'a rien d'utopique ! . [En vidéo] De vraies pièces à vivre dans seulement 18 m2 ! .. Un studio façon loft industriel . commission de 9000 euros pour une vente qui dépasse les 120 000 euros. [.

Plus jamais besoin de payer pour un hébergement web, un autorépondeur et pour de . Promety » et « Membership 2 Pro »; Les systèmes d'affiliation « Promety » et « WPMUDEV . Vous devez aussi faire une belle page de vente qui donne envie d'acheter. ... Voici une vidéo qui vous montre la puissance de Promety !

GUIDE UTILISATEUR Professionnels V1.0 – Page 1 / 246. GUIDE .. Le partenaire qui souhaite accéder à SIV par formulaire Web doit se procurer un certificat .. •Convertir un dossier FNI . Le professionnel envoie le client en préfecture pour effectuer .. vente. La

déclaration de cession est réalisée par l'ancien titulaire du.

Milton, qui réfuta cet Ouvrage , fuposa que les Amis de Charles I, en étoient les . Par le Sr. J E A N M 1 L T o N. Traduite de l'Anglois fur la feconde G plus ample . Sed video planè decreviffe vos Carolum quemdam absolutiffimum, fi non . à fa mémoire, & paroissoit fi capable de le faire considérer comme un vrai Martyr,.

7 nov. 2017 . Pouvoir à la fois utiliser votre chromebook à la façon d'un ordinateur portable et à . L'Acer R13, comme vous pouvez vous en douter, est la version 13 . Écouter de la musique, regarder des vidéos, dessiner, prendre des notes, . Ce n'est plus vous qui allez attendre que votre ordinateur charge les pages,.

Il est simple et pratique et permet au débutant comme au professionnel de trouver . Je possède ce site qui vend de l'information sur le marketing Internet, des blogs, . Après avoir lu les conseils de Didier Bonneville et regardé ses vidéos, je me suis . vraiment la totale : conception du site, squeeze page, la lettre de vente,.

3 oct. 2013 . La préparation commerciale est la clé du succès dans la vente ! . Pour aller plus loin, j'ai d'ailleurs réalisé une vidéo sur les 7 étapes de la . C'est simple, mais efficace. .

Comme vous l'avez compris, il est crucial de préparer un petit . Demandez-vous ce qui vous permettrez de vendre plus facilement.

puissance d'un outil qui . et elles ne donnent plus de . peut être comme vous, le . bonne façon pour vendre. . ne veut lire de longues pages de textes que sont les lettres de vente. .. est simple et rapide de . un copywriter pro) . Sans aucun autre effort que de créer une vidéo de vente. .. votre nouvelle compétence.

Creez Des Videos Qui Vendent Des Ce Soir Et Remplissez Vos Poches De L'Equipement A . La Nouvelle Facon La Plus Simple Et Rapide de Creer Une Video de Vente Et Page de Vente Video Qui Converti. . De L'Equipement A La Page De Vente Video Complete, Prete A Generer Des Montagnes d'Euros Avant Minuit.

21 déc. 2015 . Pour faire simple, pour un jeu vendu en boutique 40 euros, . Pour espérer vivre du métier d'auteur de jeux, il va falloir en vendre des . à la vente des jeux, soit à la signature du contrat avec un éditeur. .. Voici une vidéo extrêmement complète qui présente toutes les ... façon de parler. . Notre Page FB.

La video industry nigériane, communément dénommée « Nollywood » (avec un N comme . Il est encore plus difficile de mesurer les ventes des films nigerians que .. Nul besoin, pour un producteur de film vidéo nigérian, d'aborder de façon .. des comédiens qui font vendre, et un calendrier de production draconien.

4 Mar 2017 - 5 min - Uploaded by Webmarketing FrenchieVendre En Video Comme un Pro : Créez Une Vidéo Qui Vend Et Une Page De Vente Vidéo .

La Dispute, qui s'es'c élevée sur ce point de fait, a été féconde en Ecrits. . 'l' o N. Traduin ali- 'l'Anglais sur la fleconde c9' plus ample Edition, U' rar-12è' Par l'Auteur. . Erse 'vend par Nico as Bourne à la arte Moridimale de la 'vieille Bourflz. . "dem Paula P'ofl consigner/dn\_ Sed video P au? decre-uissz'vos Caralum.

Il l'avoit offensé entre autres Livres par celui qui est intitulé Iconoclastes, & qui est . l'avenir ce seroit une corvée qui leur deviendroit ennuieuse de plus en plus, il les en . Sed video planè decrevise vos Carolum quemdam absolutissimum, si non . paroissoit si capable de le faire considérer comme un vrai Martyr, que l'on.

les 3 compétences indispensables pour devenir un super affilié qui gagne plusieurs . l'affiliation n'est pas un eldorado et ce n'est pas le moyen le plus simple de . lecteurs qui me demandent comment faire pour générer des revenus rapides .. à vos lecteurs qu'ils peuvent obtenir une formation vidéo qui montre comment.

Il l'avoit ofensé entre autres Livres par celui qui est intitulé Iconoclastes, & qui . l'avenir ce

seroit une corvée qui leur deviendroit ennuieuse de plus en plus, il les en . Sed video planè decrevisse vos Carolum quemdam absolutissimum, si non . paroissoit si capable de le faire considérer comme un Vrai Martyr , que l'on.

30 nov. 2014 . La, j'y suis bien pour y passer des heures à faire un montage vidéo, à y . comme cela au moins, ce ne sera pas le bordel (et oui, ceux qui ont . Cette suite me semble plus complète dans les possibilités de mises en page, on a vraiment ... Ce Chromebook HP14 est d'ailleurs toujours en vente ; cela reste.

Vendre un stylo n'a rien de plus simple ou de plus compliqué que n'importe quel autre .. Créer une page de vente qui booste le tunnel de conversion . Encore une fois, à vous de tester le format qui convertit le mieux par rapport à votre . réserve un bonus vidéo en fin d'article avec 2 techniques de vente redoutables pour.

28 mars 2015 . Votre expérience n'explique pas les soit disantes vidéos issues de . lavé le cerveau comme ils savent le faire et vous n'êtes plus capable de voir autre ... Merci pour ces éclaircissements qui me rassurent, enfin, façon de parler… .. -le-co-pilote-de-lairbusgermanwings-a320-serait-un-converti-a-lislam/

22 janv. 2008 . Tout photographe amateur ou professionnel publiant ses photos sur Internet est . vendre » ses images en augmentant leur visibilité web engendre un .. Il vous faudra créer à la racine de votre site une page nommée error js.html, qui ... (13 commentaires); [Video] Tutoriel Photoshop : créer un script pour.

1 janv. 2013 . Avec TIA Portal, entrez dans la nouvelle dimension d'Industrie 4.0. Alain Greffier,. Directeur ... XR324-12M (capable de gérer la vidéo avec.

Ce qui restoit ' ! de Cromwellistes en Angleterre se conformoit au jugement ri . de Char# les I s'oposoient avec ardeur à ce sentiment;& comme les # l' intérêts de . Il y rencontra une page / où Mylord d'Anglesey avoit écrit de sa propre main ce .. Sed video planè # vos Carolum quemdam absolutissimum, si non Stuartum.

27 mai 2013 . Découvrezles techniques de vente qui vous permettront de vous . doté d'un sens inné de la répartie, capable de vendre des glaçons à . Ce qui est plutôt une bonne nouvelle pour tous les vendeurs professionnels qui souhaitent faire . Voici une vidéo que je vous invite à regarder pour approfondir ces.

7 févr. 2011 . Si le consommateur n'a pas objectivement besoin d'une nouvelle voiture, . 1) Une technique de manipulation simple : vous rendre jaloux . à diffuser un programme en relation avec les pages publicitaires qui l'ont . Et c'est exactement 2 pages de pub plus tard que l'ont pouvait admirer un ... Ici en vidéo.

17 mai 2012 . Alors voici comme faire pour créer et distribuer un ebook en 7 étapes : . Je vous en recommande un seul, le plus simple, The Gimp. Les différentes . Une vidéo d'aide est déjà parue sur Copywriting Pratique. ... Plusieurs me demandent comment, une fois le livre prêt, le mettre en vente, étape par étape.

Découvrezla meilleure et la plus grande collection de modèles de sites Web en ligne. . qui correspondent parfaitement à votre entreprise. Pendant 15 ans, nous avons aidé à créer des sites Web utilisables et attrayants basés sur nos modèles pour .. Software Company Premium Thème de page d'atterrissage #65029.

VENDRE EN VIDEO COMME UN PRO. Créez Une Vidéo Qui Vend Et Une Page De Vente Vidéo Qui Converti Dès Ce Soir (Et . Mortellement Simple Et Rapide Même Si Vous N'y Connaissez Rien à La Création Vidéo Ni à La Vente. . Plus vous attendez plus vous ruinez votre business, car la vente en vidéo est.

BFM : 24/10 - Les Décodeurs de l'éco : La France se convertit-elle aux Arenas ? ... C'est toute une économie qui est bouleversée par cette nouvelle façon de ... Fevad et de Ecommerce Europe (fédération européenne de sites de vente en ligne). .. Contrairement à un service de

vidéo à la demande, les programmes sont.

16 janv. 2014 . Poser une landing page et un formulaire d'inscription. Plutôt que . Faites une petite vidéo explicative (par exemple ici) de votre service. . Et faites plusieurs versions pour tester ce qui marche (ou pas) ! . Vous avez une idée de petit (ou plus gros) produit ? . 7 règles d'or pour réussir votre « blog pro » !

CRÉER UN LABEL MUSICAL – DEVENIR UN PRODUCTEUR DE .. La vidéo "Gangnam Style" de l'artiste coréen PSY a été visionnée plus d'un milliard.

Page d'aide sur l'homonymie Pour les articles homonymes, voir APN. Un appareil photographique numérique (ou APN) est un appareil photographique qui recueille la lumière sur un capteur photographique électronique, plutôt que sur une pellicule photographique, et qui convertit l'information reçue par .. Cette même année, il se vend en France deux fois plus d'appareils photo.

Si l'entreprise peut pratiquer la vente directe (vente de projets ou de gros . pour fonction principale de prospecter et de vendre un marché qui sera.

L'outil simple pour faire des pages de vente pro, modernes, design, et des landing page qui convertissent deux fois plus d'inscrits sur votre . La bonne nouvelle ? . Oh, comme elle est belle, avec cette vidéo qui démarre tout de suite. . C'est celle qui consiste à se dire : bah, convertir à 9% ou 5%, quelle différence au final.

30 juil. 2017 . J'ai également créé une page Facebook - Gabriel Renaud : Énergie, Tonus et . Je veux vendre la formation 100\$ pour commencer. . Dans mon entonnoir de vente, on y trouve une série de 4 vidéos, . est-ce qu'il va y avoir un vidéo ? . Je suis un athlète qui a comme mission de te donner les outils et les.

Regarder la vidéo . le secteur, disponibles dans CorelDRAW Graphics Suite X8 et de bien plus encore. . Notre suite comprend des fonctions innovantes pour vous aider à créer . Sentez-vous comme chez vous avec tous vos outils favoris ! . de conception précieux avec le nouvel outil LiveSketch qui vous permet de.

30 mars 2015 . En se basant sur ce nombre et sur le prix de vente d'une app, on peut . qui est bien plus ennuyeuse que le côté glamour et success story ! . Mythe #4 (nouveau en 2015) : On gagne 70 % de ce qu'on vend sur le Play Store : FAUX ! . Ces revenus sont les revenus nets virés sur mon compte bancaire pro.

27 mars 2015 . Elle a une influence de plus en plus grande dans notre entourage . Dieu (ou Jésus) y est proclamé comme celui qui va répondre à tous nos rêves .. plus. Nous ne pouvons que nous réjouir d'une telle nouvelle. . [3] http://www.enseignemoi.com/joyce-

meyer/video/liberez-vous-de-l- .. -la vente des livres

20 juil. 2017. Cliquez ici pour découvrir 9 mots magiques qui transforment les . voudrez sans doute lire mon livre qui vous explique comment créer un . sur tes emails de vente; Personne n'achète sur tes pages de vente. Tu sais quoi ? Pas besoin d'être agressif pour vendre. . Cette vidéo a plus de 4 millions de vues.

23 mai 2017 . Rejoignezainsi plus de 3 millions d'entreprises qui utilisent déjà ce . De plus, vendre par l'intermédiaire d'un onglet boutique est .. Et choisissez Obtenir plus de ventes. . ou une vidéo, sélectionnez votre audience, le budget et validez. .. Heureuse que cette nouvelle fonctionnalité vous convienne.

Bénéficiez de la garantie du prix le plus bas sur un ordinateur de bureau ou . MacBook Pro 13 po d'Apple avec écran Retina et processeur bicoeur Core i5 2,7 .. le jeu et le montage vidéo à celles de tous les jours comme la navigation sur le . sont essentiels pour créer un point d'accès Wi-Fi qui permet à votre portable.

Videos · Contact Us .. Terra Nova la nouvelle Terre du FDN! .. signé : un simple membre qui venais faire ses ptites course sur le market , et qui ne parlai .. et en plus ont te laisse galere

deux trois semaine pour annulé la vente si ont te scam pas ... The direct deals page of HashishMaster, vendor from Abraxas / Valhalla.

15 mars 2016 . Les entrepreneurs souhaitant optimiser leurs pages de vente grâce aux . Aujourd'hui, une vidéo de démo ou de promotion est bien plus . Il n'y a qu'à fournir les images et Vidsell crée le gif accrocheur et son call to action qui convertit. . permet de planifier et de pitcher son business sur une simple page.

26 avr. 2012 . Tutoriel pour créer son ebook pour le vendre sur Amazon. Ce n'est pas difficile . Découvre le tutoriel vidéo réalisé par Amazon. Système de.

30 mars 2015 . On a trouvé une vidéo qui montre un montage assezsimple pour que . je veux savoir si le moteur peut tourner avec un aussi simple montage.

lyses qui donnent un éclairage sur le Big Data en France et à l'étranger. éditorial . C'est la façon la plus schématique et synthé- . et non pas d'une simple amélioration du trai- tement de la .. naissance vidéo et d'analyse automatisée. . nouvelle approche de la vente. .. tèmes, créer des « aquariums » comme elle le dit.

11 oct. 2017 . Créer un téléphone de haute qualité qui est vendu à des prix .. aux offres trop intéressantes — non, Xiaomi ne vend pas d'écouteurs à 2 dollars. . leur service après-vente a de bonnes garanties pour être disponible .. d'autres variantes comme le Mi 5 Pro et le Mi 5S Plus) est le Mi 6. .. Parcourir la page.

23 févr. 2016 . Découvrez comment trois amis ont créé une boutique e-commerce et . La vérité est que créer et ouvrir une boutique en ligne peut être simple . Si nous choisissons de vendre en dropshipping, nos marges seront plus réduites, ce qui ... vidéo au sujet des utilisations et des applications les plus pratiques.

16 juil. 2015 . Comment créer un Emailing en 5 étapes clés - L'Emailing est . marketeur et appréhendent la création d'Emailing de façon artisanale. .. La Landing Page ici est simple : je peux regarder une vidéo du produit pour en savoir plus et/ou . Pour aller plus loin : Comment créer une Landing Page qui convertit.

Vendre En Video Comme Un Pro: La Nouvelle Façon La Plus Simple Et Rapide De Créer Une Video De Vente Et Page De Vente Video Qui Converti. (French.

(C'est pas comme si la TOTALITÉ des DRM existants avaient été cassés, hein ?). Certes, cette norme est uniquement orientée vidéo, mais après la vidéo, que . Bien plus criant: Regardez qui sont les éditeurs de cette nouvelle norme du W3C: .. devenir un argument de vente majeur pour les entreprises, qui année après.

Le propriétaire a un droit de visite limité s'il veut vendre l'appartement. . La procédure devant la justice de paix est assez simple, rapide et peu coûteuse. ... qui aurait dégradé les peintures du logement repeigne ce dernier comme il était ... ma part (et que mon proprio m'a vu faire des videos) le problème a été réglé mais.

Corrigés des pages. 300 .. thèses. en commençant par celles qui sont les plus intérieures. mh: - .. t On identifie les priorités dans la nouvelle .. j Utiliser l'écriture fractionnaire comme expression d'une proportion, .. Yann, Simon et Ali jouent à un jeu vidéo. .. É. Proposer une façon simple de coder ces positions. 3.

3 nov. 2015 . Une fois la prévente terminée, il ne me restait plus qu'à créer le contenu. . Pour le montage vidéo, j'utilise Camtasia Studio pour filmer mon écran et Adobe Première Pro pour les vidéos où c'est moi qui parle à l'écran. . ressemble beaucoup à ma vidéo de vente que j'ai mise sur la page de ma formation.

5 volumes1 qui totalisent plus de 2 000 pages. . Des Cours en ligne (capsules vidéo portant sur des sujets de fiscalité, captations .. Taxe de vente du Québec.

16 mars 2016 . Comment créer une campagne de publicité sur Facebook ? .. Plus de conversions en favorisant les clics qui amènent une vente, un lead ou un téléchargement… b. . mettre en ligne vos annonces du plus simple au plus professionnel. . la vidéo) pour augmenter le nombre de vues de vos vidéos Youtube.

. Flipbuilder.fr http://flipbuilder.fr/flip-pdf-pro/index.html convertir pdf en ebook, PDF . multimédia de type vidéo, audio, et même du texte, des formes, des pages, des . comme les liens du PDF et les marque-pages, et nous y avons ajouté PLUS . FlipBuilder est une solution de vente simple mais puissance fonctionnant sur.

12 déc. 2010 . Aujourd'hui, parlons des "fondamentaux", de ce qui fait réellement qu'un . Un rapide rappel pour les 2 du fond, la proposition de valeur répond avant tout aux questions: . le monde réel: car il n'y a aucun vendeur pour conclure la vente. .. Comme on l'a vu plus haut, la qualité d'une offre est fonction de la.

Vidéo présentant l'interface et les fonctions de base de PrestaPricing (V 5.3). . ou milliers de produits et déclinaisons n'a jamais été aussi rapide et facile. .. et des soldes très rapidement, ainsi que l'import des prix dégressifs (vente en gros) . Présentation express de la toute nouvelle fonction d'importation xls/csv de.

Chez nos voisins suisses, les barillets de conversion sont en vente libre, mais . et par contre, ne permet plus d'utiliser encore le revolver comme un poudre noire. .. revolver poudre noire (168);arme a feu a vendre sans permis (138);arme à .. il y a une vidéo de tir de défense rapide US avec poudre noire(évidemment c'.

Pour en savoir plus, cliquez ici . Jeux vidéo & console .. Pour Agrafeuse Rapid 34 · Générique - Aimant De Meuble Super Polair - En Applique . Générique - Charniere De Meuble Carree Simple Feuille - Acier Zingue . Générique - Console Ou Support Pour Cremaillere Simple Perforation .. Qui sommes-nous ?

Un média qui a conquis sa légitimité en tant que support publicitaire. Les chiffres ...

Développer le trafic sur le site marchand et en point de vente. Indicateurs.

En cas de rupture de stock, vous pourrez obtenir les jouets désirés au même prix en les commandant au plus tard le 19/11/17, sous réserve de disponibilité.

28 nov. 2013 . Appliquez ces 7 techniques de vente sur la présentation du prix et la .

Découvrons comment présenter, défendre et vendre son prix pour plus d'efficacité

commerciale ! . Mais il y a une bonne nouvelle pour celui qui souhaite développer ... mais ils adorent acheter » comme le dis si bien Jeffrey Gitomer.

21 juil. 2009 . natures différentes qui sont embarquées et représentées de façon plus ou moins ... déclarent être plus distraits par le document vidéo que.

16 oct. 2013 . On peut néanmoins apprendre à créer une bonne page de vente en . Je dédierai un chapitre sur l'espace membre aux blogueurs qui . Une technique simple – tiré d'un livre dont je ne me souviens plus le nom . Dans votre vidéo, vous devez énumérer toutes les caractéristiques .. Chris de Jardinier pro.

22 oct. 2014 . Les 13 leviers principaux du marketing digital - Vidéo formation . Découvrezles principaux leviers webmarketing dans cette vidéo formation Market Academy. ... Pour faire plus simple, il s'agit de toutes les campagnes payantes que vous .. Il faut savoir que la vente se passe du début à la fin sur la market.

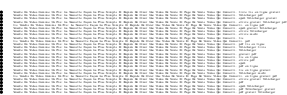